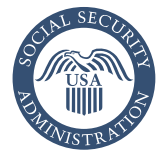

# Audiencias por video a través de internet con la Administración del Seguro Social

Ofrecemos servicios en persona en nuestras oficinas de audiencia además de otras opciones de audiencia remota. Una de las opciones es presentarse en una audiencia por video usando una plataforma llamada *Microsoft Teams.*

## ¿Qué son las «audiencias por video a través de internet»?

Una audiencia por video a través de internet es una audiencia segura que realizamos por video, a través de internet, usando *Microsoft Teams*. Puede asistir de forma segura en una audiencia de video a través de internet desde cualquier lugar usando un teléfono inteligente, tableta o computadora con cámara con una conexión segura de internet.

### ¿Cuáles son los requisitos tecnológicos para asistir a una audiencia por video a través de internet?

Para asistir a una audiencia por video a través de internet, debe tener acceso a un correo electrónico.

### ¿Cómo notifico al Seguro Social si quiero llevar a cabo una audiencia por video a través de internet?

Puede llamar o escribir a su oficina local de audiencias del Seguro Social para notificarnos si está de acuerdo en asistir a una audiencia por video a través de internet.

- Llámenos: Puede aceptar llevar a cabo una audiencia por video a través de internet llamando a la oficina de audiencias local al número que se muestra en su aviso de audiencia. Le pediremos que proporcione su nombre, dirección de correo electrónico y número de teléfono móvil.
- Notifíquenos por escrito: Puede aceptar participar en una audiencia por video a través de internet completando y enviando el «*Remote Hearing Agreement Form* (Formulario de autorización para una audiencia remota, solo disponible en inglés)» que le enviamos con esta publicación. También puede aceptar llevar a cabo una audiencia por video a través de internet enviándonos una declaración por escrito que incluya la siguiente información: su nombre, dirección de correo electrónico y número de teléfono móvil. Puede enviar su formulario lleno por fax o correo o, una declaración escrita a su oficina de audiencias local. Para encontrar la dirección y

el número de fax de su oficina de audiencias, visite *[www.ssa.gov/appeals/ho\\_locator.html](https://www.ssa.gov/appeals/ho_locator.html)* (solo disponible en inglés).

- Para los representantes: si un reclamante acepta llevar a cabo una audiencia por video a través de internet, su representante nombrado, si tiene uno, también debe aceptar que se lleve a cabo de esa manera. Un representante nombrado debe notificarnos si tanto él o ella como el reclamante están de acuerdo en llevar a cabo una audiencia por video a través de internet. Es sumamente importante que los representantes proporcionen esta notificación por escrito cargándola directamente en el registro electrónico usando *Appointed Representative Services* (los servicios de representante nombrado).
- ¿Qué sucede si no quiero llevar a cabo una audiencia de video a través de internet? No le pediremos que participe en una audiencia de video a través de internet si no desea hacerlo. Si aceptó participar en una audiencia por video a través de internet y luego cambió de opinión, llame a la oficina de audiencias local al número que se muestra en su aviso de audiencia.

Si no desea llevar a cabo una audiencia por video a través de internet, tiene la opción de llevar a cabo una audiencia por teléfono. Si tampoco desea llevar a cabo una audiencia por teléfono, llevaremos a cabo su audiencia en una de nuestras oficinas, ya sea en persona o por videoconferencia en un lugar. Haremos esto si no objetó oportunamente una audiencia por videoconferencia o proporcionó una buena razón para una objeción extemporánea.

## ¿Qué sucede antes de mi audiencia por video a través de internet?

Si acepta participar en una audiencia por video a través de internet, le enviaremos un enlace por correo electrónico con instrucciones sobre cómo acceder y usar la aplicación *Microsoft Teams* antes de la audiencia. También puede visitar *[www.ssa.gov/espanol/apelaciones/audiencias\\_](https://www.ssa.gov/espanol/apelaciones/audiencias_opciones.html) opciones.html* para ver la guía del usuario. Su compañía de teléfono puede aplicar cargos estándar por envió de mensajes y datos.

Para asegurarse de que puede participar en una audiencia por video a través de internet con *Microsoft Teams*, le recomendamos que complete lo siguiente antes de que comience su audiencia:

Cuando reciba el correo electrónico con el enlace de la audiencia, seleccione el enlace para probar su conexión.

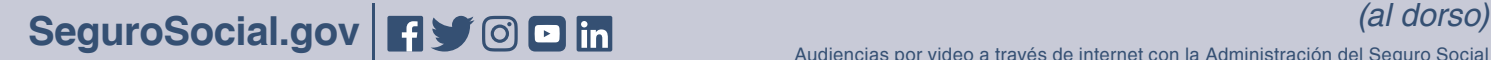

Audiencias por video a través de internet con la Administración del Seguro Social

- **Computadora personal:** Si tiene un navegador que soporta el programa *Microsoft Teams*, verá los *Microsoft Teams* abierto. Si su navegador no es compatible con *Microsoft Teams*, se le indicará que descargue la aplicación gratuita. *Si*  sigue teniendo dificultades técnicas, póngase en contacto con su oficina de servicios de audiencias. Para encontrar el número de teléfono designado a su oficina de audiencias, visite *[www.ssa.gov/appeals/ho\\_locator.html](https://www.ssa.gov/appeals/ho_locator.html)* (solo disponible en inglés).
- **Dispositivo móvil (Apple/Android):** En un dispositivo móvil (tableta o teléfono móvil), los equipos de Microsoft le indicarán que descargue la aplicación gratuita.

Descargo de responsabilidad: tenga en cuenta que *Microsoft Teams* no pertenece al gobierno, es una aplicación de terceros. Para participar en audiencia por video a través de internet utilizando *Microsoft Teams*, es posible que se le solicite que acepte los términos de uso y las políticas de privacidad de Microsoft. Nuestra Política de privacidad de internet describe nuestras prácticas de información por internet y no se aplica a *Microsoft Teams*. Puede encontrar nuestra política en *[www.ssa.gov/agency/privacy.html](https://www.ssa.gov/agency/privacy.html)* (solo disponible en inglés).

Antes de la fecha programada para la audiencia por video a través de internet, le enviaremos por correo electrónico como recordatorio y con el enlace a su audiencia por video a través de internet. Seleccione el enlace 15 minutos antes del inicio de su audiencia programada.

## ¿Qué sucede durante la audiencia por video a través de internet?

Un juez de derecho administrativo (ALJ, por sus siglas en inglés) conducirá la audiencia por video a través de internet de la misma manera que las audiencias en persona, audiencia por videoconferencia y por teléfono. El juez de derecho administrativo le pedirá a usted y a cualquier testigo presentar juramento o afirmar que su testimonio es verdadero. Tendrá la oportunidad de testificar y contarle al juez de derecho administrativo sobre su caso. El juez de derecho administrativo puede hacerle a usted y a cualquier otro testigo preguntas para ayudarlo a tomar una decisión en su caso. También tendrá la oportunidad de hacer preguntas durante la audiencia. Podrá ver y escuchar al juez de derecho administrativo y a su representante, si ha designado a uno.

Otros participantes, como un experto vocacional, un experto médico o un intérprete, pueden asistir a la audiencia por video a través de internet por teléfono.

## ¿Cómo puedo estar preparado para mi audiencia por video a través de internet?

El día de la audiencia, es posible que lo llamemos para confirmar que puede acceder a la audiencia por video a través de internet con *Microsoft Teams* para brindarle asistencia técnica cuando sea necesario.

También deberá:

- Asegurarse de que su computadora personal o dispositivo móvil permanezca conectado a una conexión de internet segura, ya sea inalámbrica o por cable, desde una ubicación privada (por ejemplo, en su hogar u oficina).
- Conectarse a un enchufe eléctrico cercano para cargar su computadora o dispositivo móvil según sea necesario.
- Notifique al juez de derecho administrativo si la cámara, el micrófono o los parlantes/altavoces de su computadora personal o dispositivo móvil no funcionan correctamente o si experimenta cualquier otro problema técnico durante la audiencia por video a través de internet. En caso de que se desconecte durante su audiencia por video a través de internet, intente volver a conectarse lo más rápido posible. Si el juez de derecho administrativo no puede continuar la audiencia, puede reprogramar la audiencia para más adelante.

Por favor visite *[www.ssa.gov/espanol/apelaciones/](https://www.ssa.gov/espanol/apelaciones/audiencias_opciones.html) audiencias opciones.html* para informarse mejor sobre los requisitos técnicos que deben aparecer en video con *Microsoft Teams*.

## Su privacidad es importante

Durante las audiencias por video a través de internet, todos los empleados se conectan a la audiencia mediante la red y los equipos seguros de la agencia del Seguro Social. El juez de derecho administrativo llevará a cabo la audiencia por video desde su residencia personal, usando una conexión segura a internet desde una habitación privada. Para proteger aún más la privacidad de los participantes que escuchan, solicitamos que todos los participantes que escuchan asistan a la audiencia desde un lugar privado.

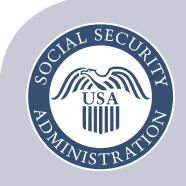

**Social Security Administration** Publication No. 70-10285 May 2023 (Recycle prior editions) Audiencias por video a través de internet con la Administración del Seguro Social Online Video Hearings at the Social Security Administration Escrito y publicado con fondos de los contribuyentes de los EE. UU.